## GENESIA Gonio / Far Field Profiler

 $\ddotsc$ 

めての測定

ショートコース

1.7

 $181 - 0013$   $3-38-4-601$ TEL: 0422-76-2773 FAX: 0422-76-2774 http://www.genesia.co.jp/

- 1 -

 $G=NESI A Gori o/ Far Fiel d'Profiler (Gori o/FFP)$ 

 $\mathbb{R}^d$ 

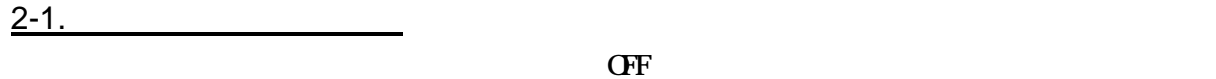

- 第七 ストー かいしょう こんしょう こんしょう こうしゅうしゅうしょう

トロントリング POWER スイッチ エコレクトリ エコレクトリ アイストリック アイストリック しょうしゅう そうしょう そうしょう そうしょう そうしょう こください こうしょうしょう アイストリック こうしょうしょう **WindowsXP** WindowsXP **Conio** 

Gonio/FFP

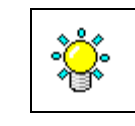

GENESIA Gonio/FFP

<u>Conio [OK]</u> していき Gonio コンピュータ [OK] していき こうしょう

Gonio

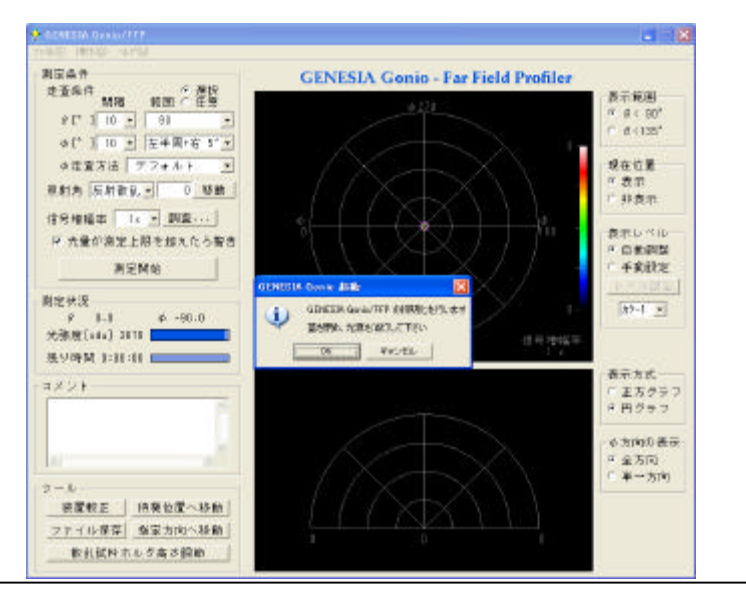

- 3 -

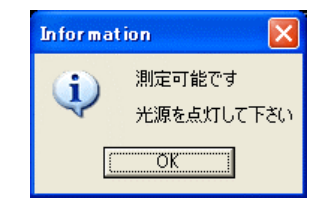

 $12V$ 

 $\mathbf{N}$ 

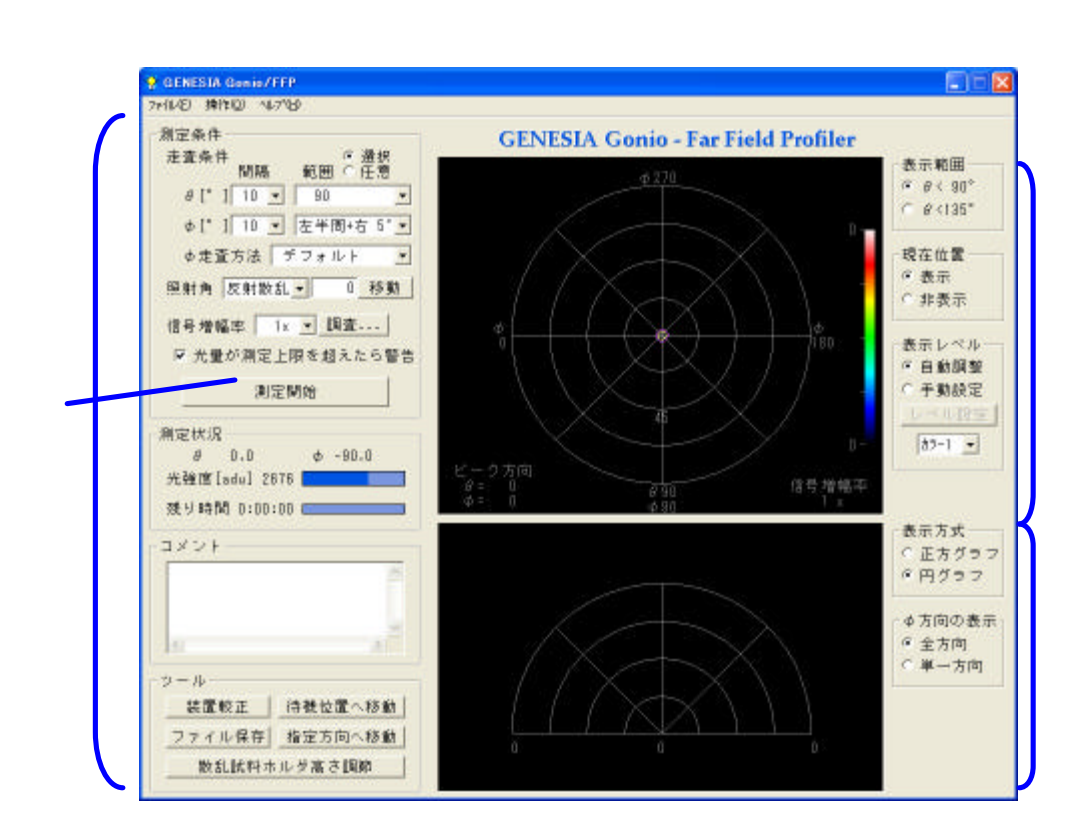

 $2-2.$   $-1$ 

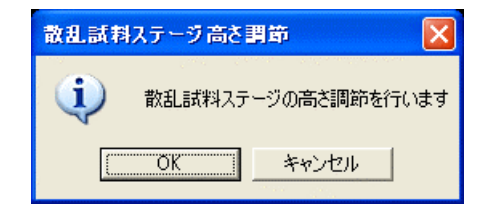

OK

- 4 -

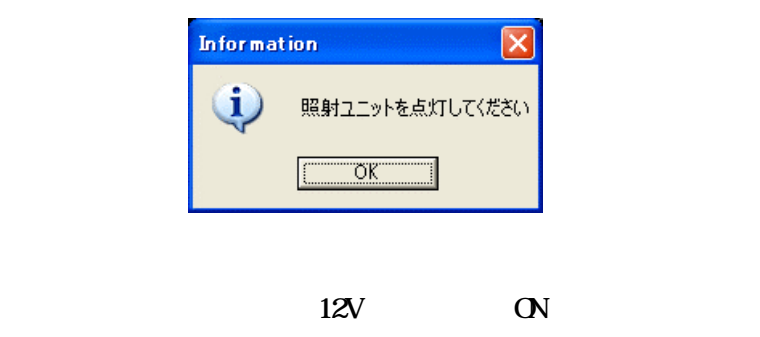

OK

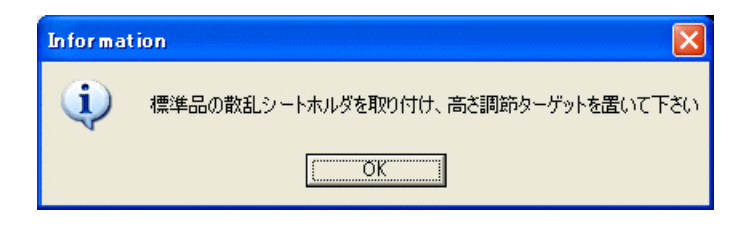

 $1-2$  Gonio

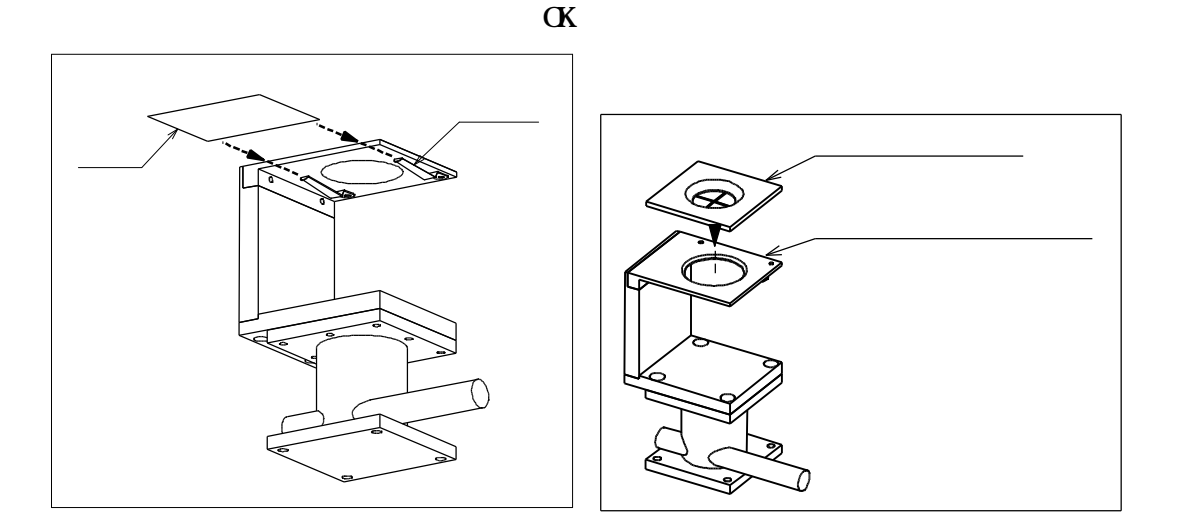

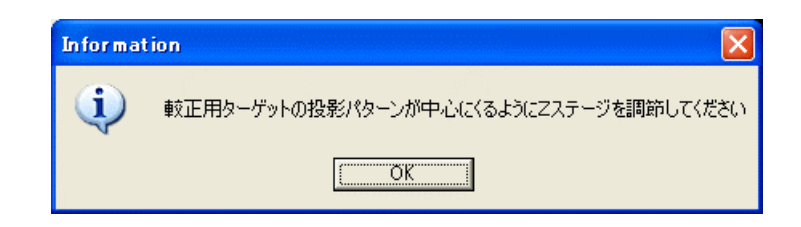

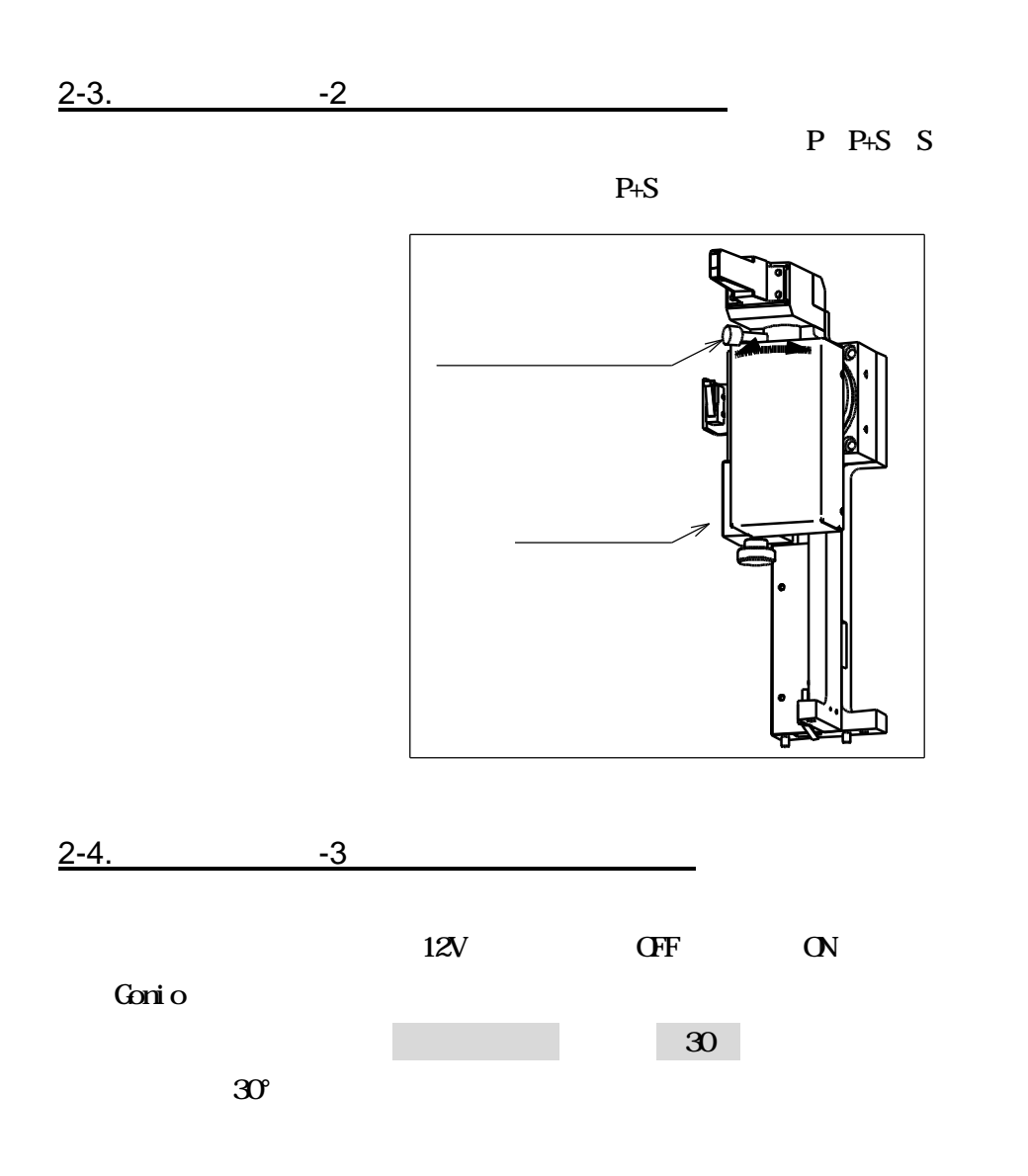

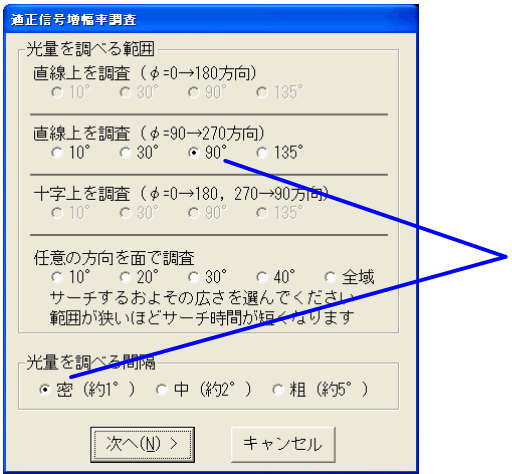

## $90 \t270$   $90^\circ$

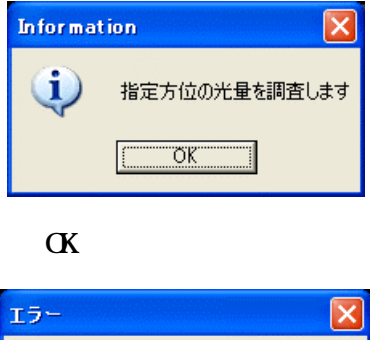

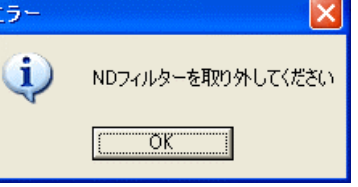

 $N$ D

 $N$   $\alpha$ 

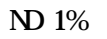

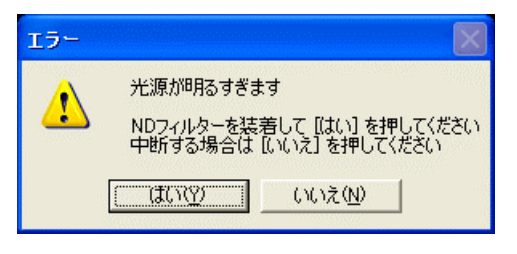

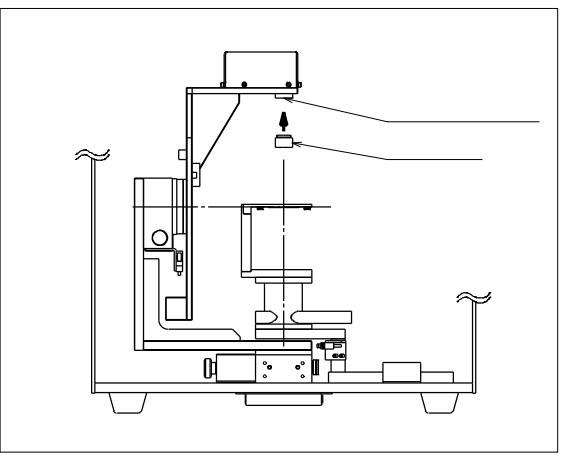

 $\alpha$  Gonio  $\alpha$ 

 $1x$  5 $x$  25 $x$  100 $x$ 

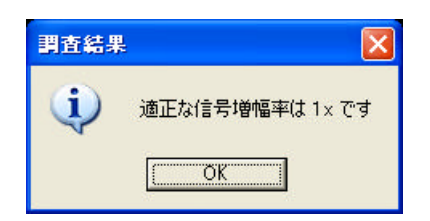

 $2-5.$ 

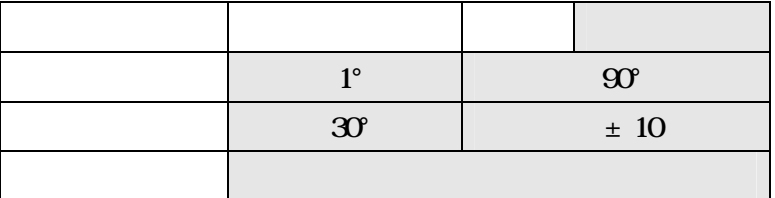

Goni o

 $2-6.$ 

 $2 - 7$ .

 $12V$  OFF  $\text{Gori}\,\text{o/FFP}$   $\times$ 

 $2 - 8$ .

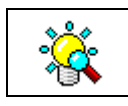

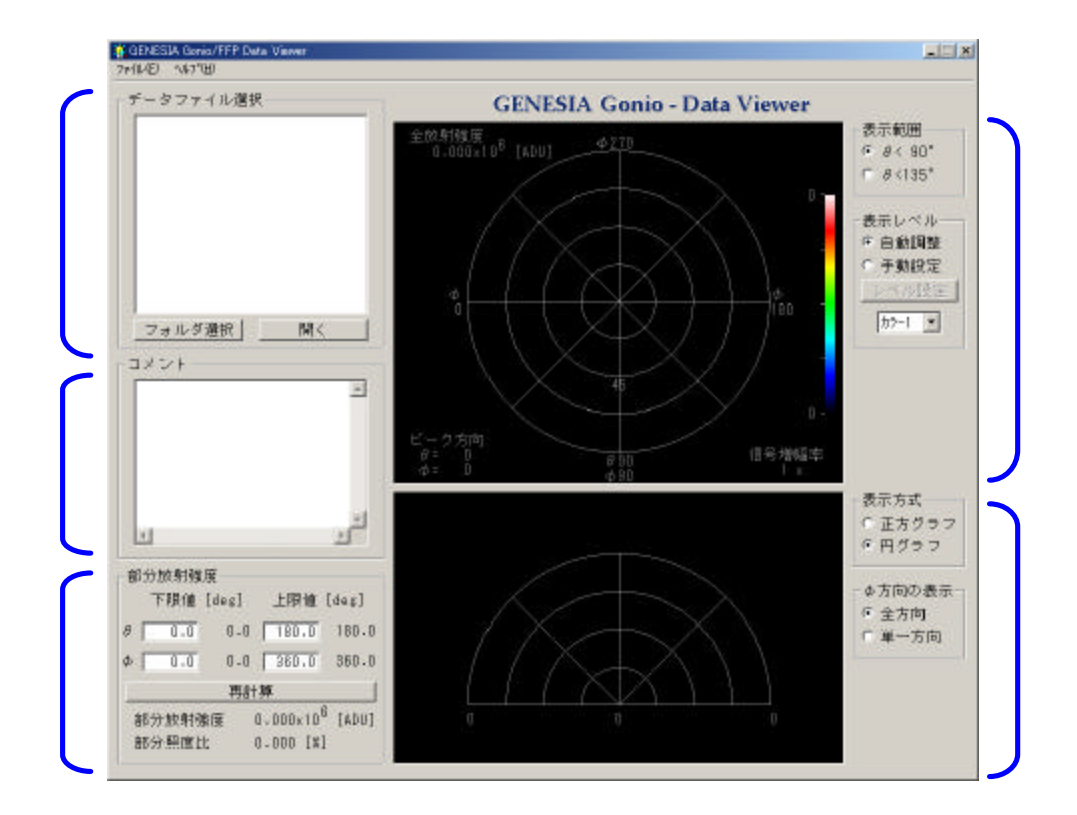

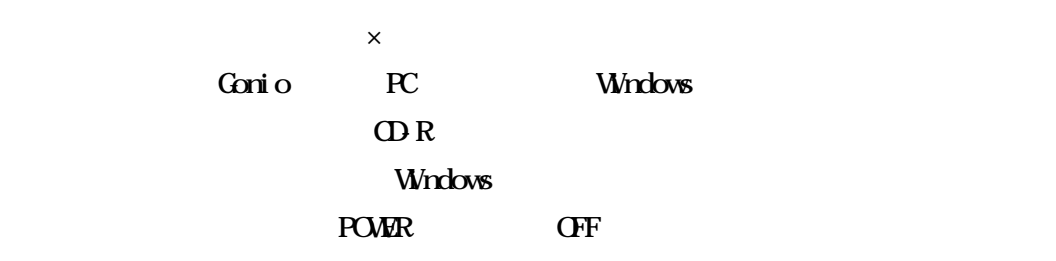

## GENESIA Gonio / Far Field Profiler

## GE2093-FFP-Intro 1.7-S